## **ibec\_reg\_WriteString**

Writes [strings](http://ibexpert.com/docu/doku.php?id=01-documentation:01-13-miscellaneous:glossary:string) to the Windows Registry.

## **Syntax**

 function ibec\_reg\_WriteString(Registry : variant; Name, Value: string) : variant;

## **Examples**

[Example of ibec\\_reg\\_xxx functions: daily backup User Database](http://ibexpert.com/docu/doku.php?id=06-ibexpert-ibeblock-examples:performing-a-daily-backup-of-the-ibexpert-user-database)

From: <http://ibexpert.com/docu/>- **IBExpert**

Permanent link: **[http://ibexpert.com/docu/doku.php?id=05-ibexpert-ibeblock-functions:05-14-windows-registry-functions:ibec\\_reg\\_writestring](http://ibexpert.com/docu/doku.php?id=05-ibexpert-ibeblock-functions:05-14-windows-registry-functions:ibec_reg_writestring)**

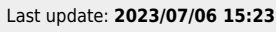

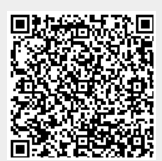